# ISIT312 Big Data Management

# **Physical Data Warehouse Design**

Dr Janusz R. Getta

School of Computing and Information Technology - University of Wollongong

[Techniques for Physical Data Warehouse Design](file:///Users/jrg/312-2023/SLIDES/WEEK07/14physicaldwdesign/14physicaldwdesign.html#2)

[Materialized View](file:///Users/jrg/312-2023/SLIDES/WEEK07/14physicaldwdesign/14physicaldwdesign.html#4)

[Indexes for Data Warehouses](file:///Users/jrg/312-2023/SLIDES/WEEK07/14physicaldwdesign/14physicaldwdesign.html#8)

[Evaluation of Star Queries](file:///Users/jrg/312-2023/SLIDES/WEEK07/14physicaldwdesign/14physicaldwdesign.html#14)

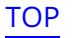

# **Techniques for Physical Data Warehouse Design**

#### Materialized Views

- A view physically stored in the DB **-**
- Typical problems: view update, view selection **-**

#### Indexing

- Used in Data Warehouse together with materialized views **-**
- Specific for Data Warehouse: bitmap and join indexes **-**

#### Partitioning

- Divides the contents of a relational table into several files **-**
- Horizontal and vertical partitioning **-**

[Techniques for Physical Data Warehouse Design](file:///Users/jrg/312-2023/SLIDES/WEEK07/14physicaldwdesign/14physicaldwdesign.html#2)

[Materialized View](file:///Users/jrg/312-2023/SLIDES/WEEK07/14physicaldwdesign/14physicaldwdesign.html#4)

[Indexes for Data Warehouses](file:///Users/jrg/312-2023/SLIDES/WEEK07/14physicaldwdesign/14physicaldwdesign.html#8)

[Evaluation of Star Queries](file:///Users/jrg/312-2023/SLIDES/WEEK07/14physicaldwdesign/14physicaldwdesign.html#14)

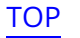

### **Materialized Views**

Materialized view is a relational table that contains the rows that would be returned by the view definition - usually SELECT statement of SQL

If we consider relational views as stored queries then materialized views can be considered as stored results

Materialized views are created and used to reduce an amount of time needed to compute SELECT statements, for example join materialized views eliminate the needs to join the relational table

There are two ways how materialized view can be used:

- brute force method **-**
- transparent query rewrite **-**

In brute force method SQL is written to explicitly access the view

Transparent query rewrite method is applied when a query optimizer detects that a query can be computed against a materialized view instead of the source relational tables

### **Materialized Views**

View maintenance means that when the base relational tables are updated then a materialized view must be updated too

Incremental view maintenance means that updated view is computed from the individual modifications to the relational tables and not from the entire relational tables

Creating materialized view

CREATE MATERIALIZED VIEW MV\_ORDERS REFRESH ON COMMIT ENABLE QUERY REWRITE AS( SELECT O\_ORDERKEY, O\_CUSTKEY, O\_TOTALPRICE, O\_ORDERDATE FROM ORDERS WHERE O\_ORDERDATE > TO\_DATE('31-DEC-1986','DD-MON-YYYY') );

Direct access to materialized view

Directaccess to materialized view

Creating materialized view

FROM MV\_ORDERS

SELECT  $*$ 

WHERE  $0$  ORDERDATE = TO DATE('01-JAN-1992','DD-MON-YYYY')

### **Materialized Views**

Access to materialized view through query rewriting

```
SELECT O_ORDERKEY, O_CUSTKEY, O_TOTALPRICE, O_ORDERDATE 
FROM ORDERS
WHERE 0 ORDERDATE > TO DATE('31-DEC-1986','DD-MON-YYYY');
                                    Indirect access to materialized view through query rewriting
```
**-** The results from EXPLAIN PLAN statement

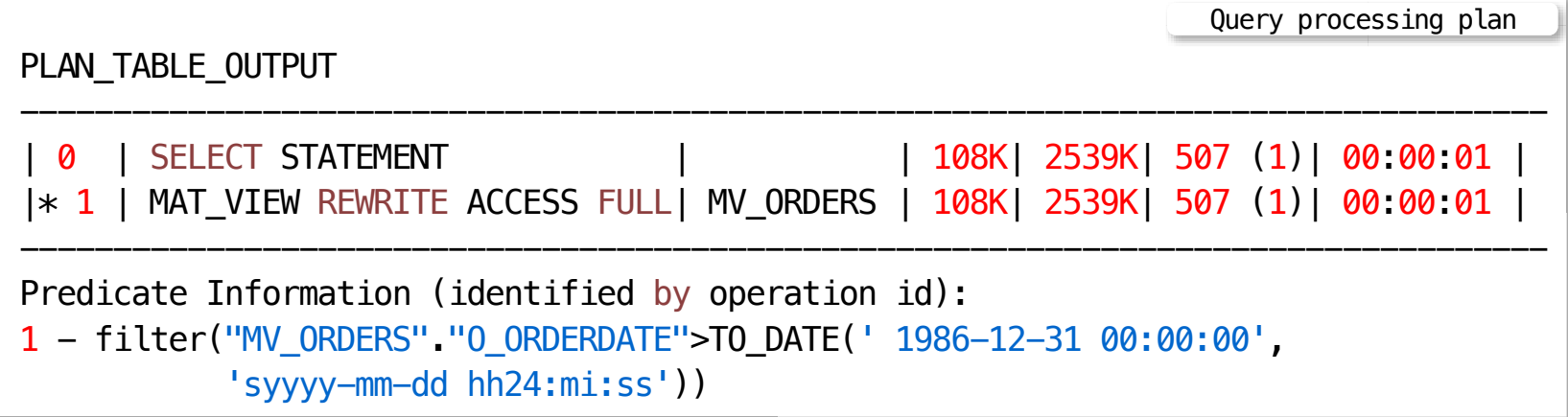

[Techniques for Physical Data Warehouse Design](file:///Users/jrg/312-2023/SLIDES/WEEK07/14physicaldwdesign/14physicaldwdesign.html#2)

[Materialized View](file:///Users/jrg/312-2023/SLIDES/WEEK07/14physicaldwdesign/14physicaldwdesign.html#4)

[Indexes for Data Warehouses](file:///Users/jrg/312-2023/SLIDES/WEEK07/14physicaldwdesign/14physicaldwdesign.html#8)

[Evaluation of Star Queries](file:///Users/jrg/312-2023/SLIDES/WEEK07/14physicaldwdesign/14physicaldwdesign.html#14)

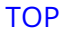

# **Indexes for Data Warehouses**

An index provides a quick way to locate data of interest

Sample query

SELECT statement with equality condition in WHERE clause

```
SELECT *
FROM EMPLOYEE
WHERE EmployeeKey = 007;
```
With the help of an index over a column EmployeeKey (primary key in EMPLOYEE table), a single disk block access will suffice to answer the query

Without this index, we should perform a complete scan of table EMPLOYEE

Drawback: Almost every update on an indexed attribute also requires an index update

Too many indexes may degrade performance

Most popular indexing techniques in relational databases include  $B^*$ trees and bitmap indexes

[TOP](file:///Users/jrg/312-2023/SLIDES/WEEK07/14physicaldwdesign/14physicaldwdesign.html#2) ISIT312/ISIT912 Big Data Management, Spring 2023 9/23

# **B\*-tree index implementation**

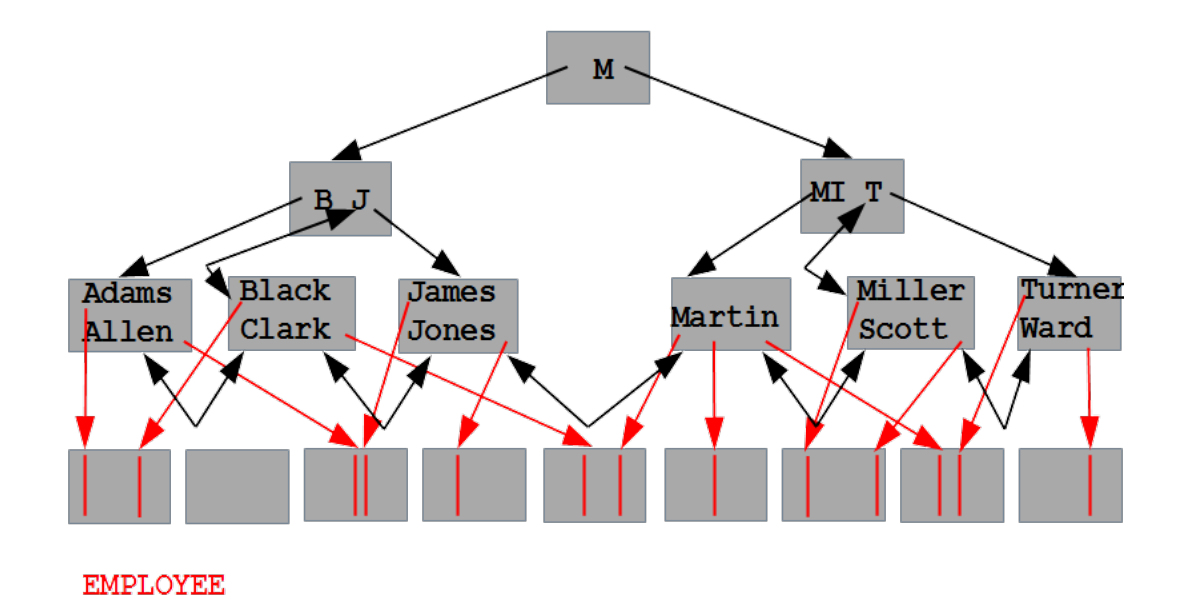

#### B\*-tree can be traversed either:

- vertically from root to leaf level of a tree **-**
- horizontally either from left corner of leaf level to right corner of leaf level or the  opposite
- vertically and later on horizontally either towards left lower corner or right lower  corner of leaf level

# **Bitmap Indexes**

| ProductKey | <b>ProductName</b> | QuantityPerUnit | <b>UnitPrice</b> | <b>Discontinued</b> | CategoryKey |
|------------|--------------------|-----------------|------------------|---------------------|-------------|
| p1         | prod1              | 25              | 60               | No                  | c1          |
| p2         | prod <sub>2</sub>  | 45              | 60               | Yes                 | c1          |
| p3         | prod <sub>3</sub>  | 50              | 75               | No                  | c2          |
| p4         | prod4              | 50              | 100              | Yes                 | c2          |
| p5         | prod <sub>5</sub>  | 50              | 120              | No                  | c3          |
| p6         | prod6              | 70              | 110              | Yes                 | c4          |

Product dimension table

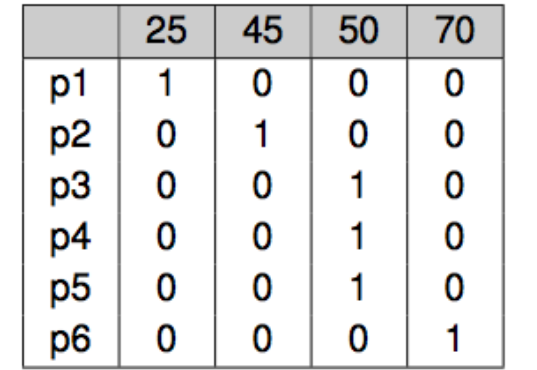

Bitmap index for attribute QuantityPerUnit

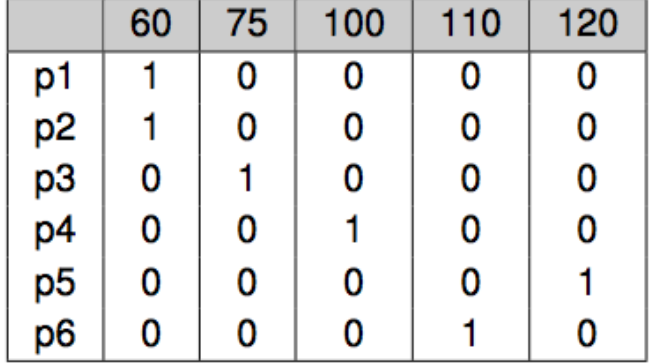

Bitmap index for attribute UnitPrice

## **Bitmap Indexes: Example**

Products having between 45 and 55 pieces per unit, and with a unit price between 100 and 200

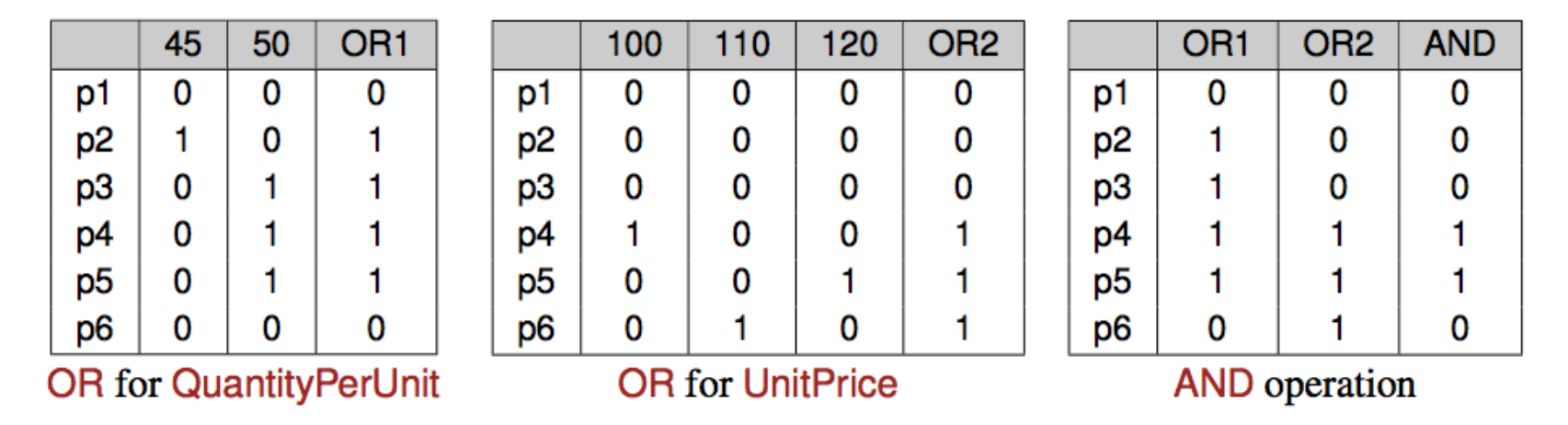

# **Indexes for Data Warehouses: Requirements**

#### Symmetric partial match queries

- All dimensions of the cube should be symmetrically indexed, to be searched  simultaneously
- Indexing at multiple levels of aggregation
	- Summary tables must be indexed in the same way as base nonaggregated  tables

#### Efficient batch update

The refreshing time of a data warehouse must be considered when designing  the indexing schema

#### Sparse data

- Typically, only 20% of the cells in a data cube are nonempty **-**
- The indexing schema must deal efficiently with sparse and nonsparse data

[Techniques for Physical Data Warehouse Design](file:///Users/jrg/312-2023/SLIDES/WEEK07/14physicaldwdesign/14physicaldwdesign.html#2)

[Materialized View](file:///Users/jrg/312-2023/SLIDES/WEEK07/14physicaldwdesign/14physicaldwdesign.html#4)

[Indexes for Data Warehouses](file:///Users/jrg/312-2023/SLIDES/WEEK07/14physicaldwdesign/14physicaldwdesign.html#8)

[Evaluation of Star Queries](file:///Users/jrg/312-2023/SLIDES/WEEK07/14physicaldwdesign/14physicaldwdesign.html#14)

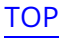

### **Star Queries**

Queries over star schemas are called star queries

Join the fact table with the dimension tables

A typical star query: total sales of discontinued products, by customer name and product name

```
SELECT ProductName, CustomerName, SUM(SalesAmount)
FROM Sales S, Customer C, Product P
WHERE S.CustomerKey = C.CustomerKey AND S.ProductKey = P.ProductKey AND
       P.Discontinued = 'Yes'
GROUP BY C.CustomerName, P.ProductName;
                                                                          Star query
```
Three basic steps to evaluate the query:

- (1) Evaluation of the join conditions **-**
- (2) Evaluation of the selection conditions over the dimensions **-**
- (3) Aggregation of the tuples that passed the filter **-**

## **Evaluation of Star Queries with Bitmap Indexes: Example**

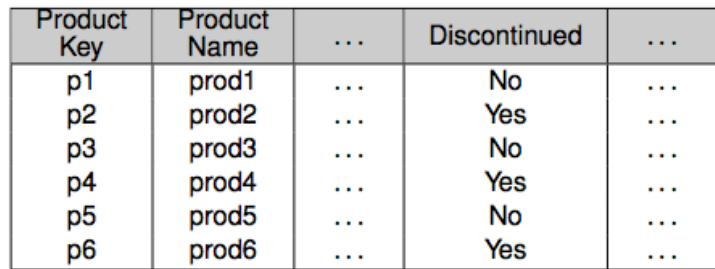

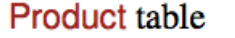

| Yes | No |
|-----|----|
| 0   |    |
| 1   | 0  |
| 0   | 1  |
| 1   | 0  |
| 0   | 1  |
|     | ٥  |

**Bitmap for Discontinued** 

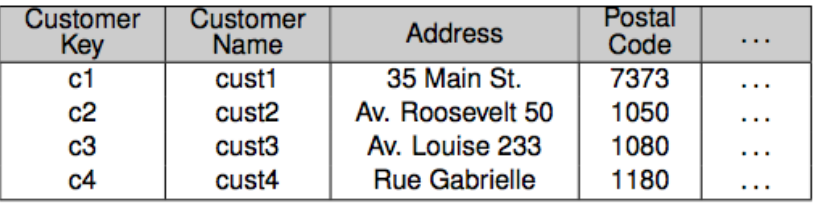

#### **Customer table**

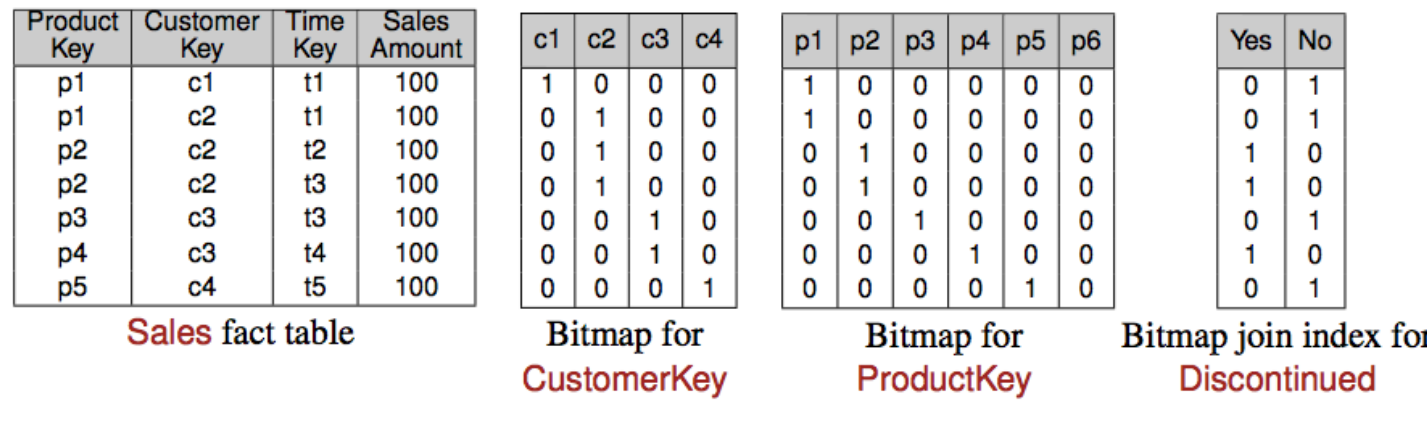

[TOP](file:///Users/jrg/312-2023/SLIDES/WEEK07/14physicaldwdesign/14physicaldwdesign.html#2) ISIT312/ISIT912 Big Data Management, Spring 2023 16/23

# **Evaluation of Star Queries using Bitmap Indexes**

#### Evaluation of star query requires

- a B+ tree over CustomerKey and ProductKey **-**
- Bitmap indexes on the foreign key columns in Sales and on **-** Discontinued in Product

#### Example of query evaluation

- (1) Obtain the record numbers of the records that satisfy the condition **-** Discontinued = 'Yes'
- Answer: Records with ProductKey values p2, p4, and p6
- (2) To access the bitmap vectors in Sales with these labels perform a join  between Product and Sales
- (3) Vectors labeled p2 and p4 match, no fact record for p6 **-**
- (4) Obtain the values for the CustomerKey in these records (c2 andc3)
- (5) Use B+-tree index on ProductKey and CustomerKey to find the  names of products and customers
- (6) Answer: (cust2,prod2,200) and (cust3,prod4,100) **-**

[Techniques for Physical Data Warehouse Design](file:///Users/jrg/312-2023/SLIDES/WEEK07/14physicaldwdesign/14physicaldwdesign.html#2)

[Materialized View](file:///Users/jrg/312-2023/SLIDES/WEEK07/14physicaldwdesign/14physicaldwdesign.html#4)

[Indexes for Data Warehouses](file:///Users/jrg/312-2023/SLIDES/WEEK07/14physicaldwdesign/14physicaldwdesign.html#8)

[Evaluation of Star Queries](file:///Users/jrg/312-2023/SLIDES/WEEK07/14physicaldwdesign/14physicaldwdesign.html#14)

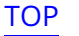

# **Data Warehouse Partitioning**

Partitioning (or fragmentation) divides a table into smaller data sets (each one called a partition)

Applied to tables and indexes

Vendors provide several dferent partitioning methods

Vertical partitioning splits the attributes of a table into groups that can be independently stored

- E.g., most often used attributes are stored in one partition, less often used  attributes in another one
- More records fit into main memory, reducing their processing time **-**

Horizontal partitioning divides a table into smaller tables with same structure than the full table

For example, if some queries require the most recent data, partition  horizontally according to time

# **Queries over Partitioned Databases**

- Partition pruning is the typical way of improving query performance using partitioning
- Example: A Sales fact table in a warehouse can be partitioned by month
- A query requesting orders for a single month only needs to access the partition of such a month
- Joins also enhanced by using partitioning:
	- When the two tables are partitioned on the join attributes **-**
	- When the reference table is partitioned on its primary key **-**
	- Large join is broken down into smaller joins **-**

# **Partitioning Strategies**

Three partitioning strategies: Range partitioning, hash partitioning, and list partitioning

Range partitioning maps records to partitions based on ranges of values of the partitioning key

Time dimension is a natural candidate for range partitioning

Example: A table with a date column defined as the partitioning key

January-2012 partition will contain rows with key values from January 1 to **-** January 31, 2012

Hash partitioning uses a hashing algorithm over the partitioning key to map records to partitions

- Hashing algorithm distributes rows among partitions in a uniform fashion,  yielding, ideally, partitions of the same size
- Typically used when partitions are distributed in several devices, and when data  are not partitioned based on time

# **Partitioning Strategies**

List partitioning specifies a list of values for the partitioning key

Some vendors (e.g. Oracle) support the notion of composite partitioning, combining the basic data distribution methods

Thus, a table can be range partitioned, and each partition can be subdivided using hash partitioning

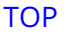

### **References**

A. VAISMAN, E. ZIMANYI, Data Warehouse Systems: Design and Implementation, Chapter 7 Physical Data Warehouse Design, Springer Verlag, 2014

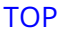